## Login to the Web app

You can login to the Web app by visiting the (<a href="https://followmystaff.com/">https://followmystaff.com/</a>) page and by using the credentials (Username/Password) that you have received in your email upon account creation.

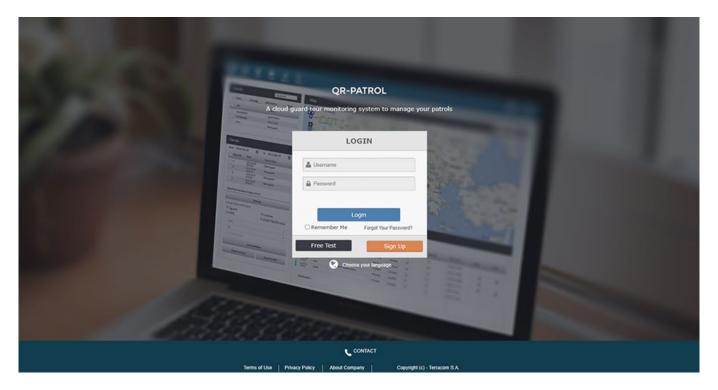